# magento live UK 2013

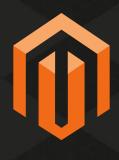

## Selling on eBay from Magento

Henri Huch (eBay)

Alex Podopryhora (M2E Pro)

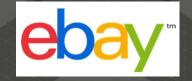

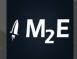

#### The new eBay

- 22 million unique visitors in the UK, 120 million worldwide\*
- ~70% of sales are fixed price, not auctions and brand new
- Leader in mobile commerce: apps downloaded 200 million times
- Partnering with brands and retail. Examples: Superdry, Karen Millen, Bench, House of Fraser, Argos
- → Great opportunity for Magento merchants
- → Recommended Magento extension: M2E Pro

#### M2E Pro - Overview

- Free extension, including support
- Since 2011
- Recommended and sponsored by eBay Marketplaces
- Current version: 6.0.6
- Released in 2013 with support from international eBay teams
- Main features:
  - Uses data from Magento products to create eBay listings
  - Imports eBay orders into Magento
  - Full stock sync across all channels

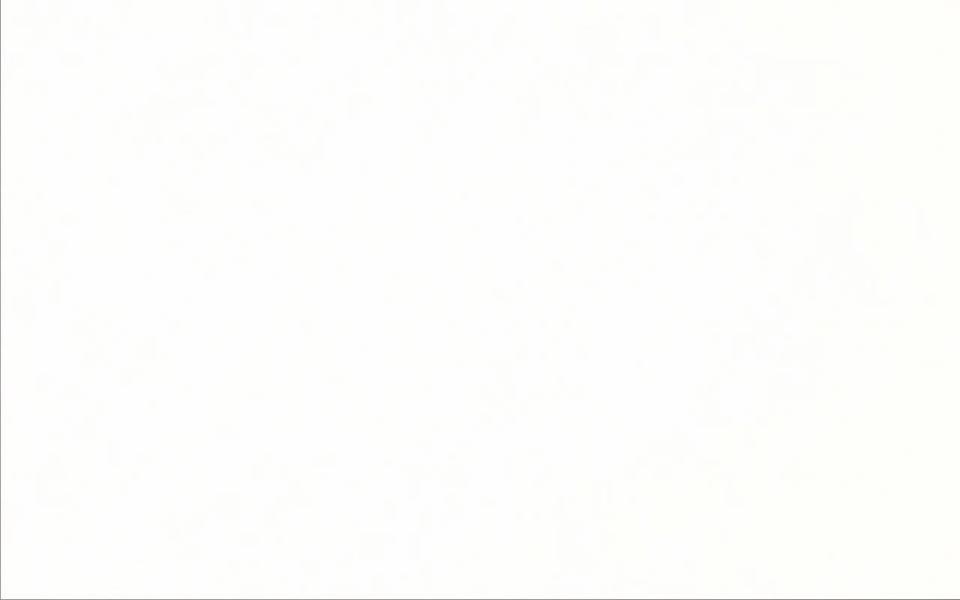

## M2E Pro in detail

Alex Podopryhora (M2E Pro)

#### M2E Pro workflows

1. System Setup

Link eBay account

Select Mode

- Simple
- Advanced

2. Create M2E Pro Listing

Set general settings

Payment info, shipping & returns policies

Pricing strategies, Duration, Product description 3. List your products on eBay

Choose products from Magento catalogue

Assign eBay categories to products

Publish listing to eBay

#### Main benefits of M2E Pro

- Fully synchronises your eBay store(s) with Magento
- Support multiple channels, marketplaces, accounts
- Support international selling on 23 global eBay sites
- Listing templates and automation eliminate repetitive eBay tasks
- Centralizes data management
- Inventory control across all channels
- Compatible with 3rd party eBay listing tools
- Customers retain full data ownership
- Award winning, trusted and reliable

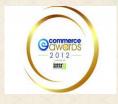

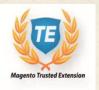

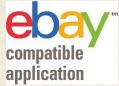

#### **Utilizes Magento design framework**

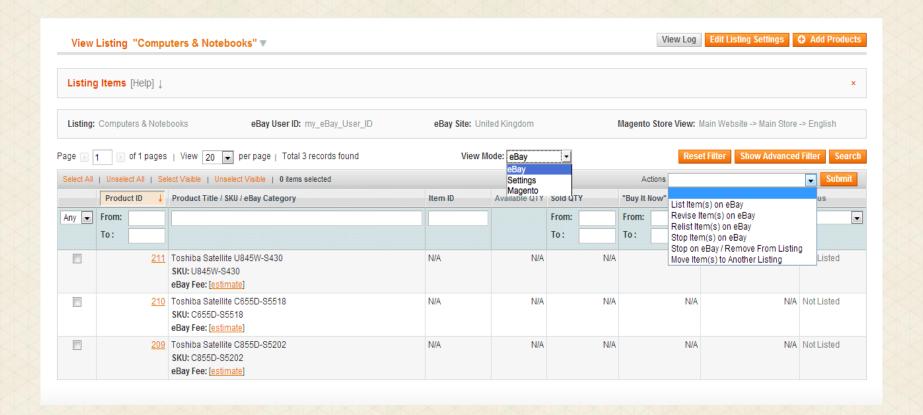

## Free support

- Ticket system
- Extensive Documentation
- Video Tutorials
- Knowledge Base
- Feedback and Voting Pages

## http://m2epro.com

### **Customer feedback on Magento Connect**

"The recent V6 upgrade is a vast improvement"

"The modularity of the 6th version is awesome."

"I have been searching for something to integrate my selling platforms from day 1 and after trying most, nothing comes close to this. [...] Nevertheless, absolutely first class extension and support. Can't believe it's free!"

## Questions?

Henri Huch (eBay)

Alex Podopryhora (M2E Pro)

# magento live UK 2013

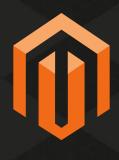

## **MagentoLive UK 2013**

## The Importance of Site Performance and Simple Steps to Achieve It

CHRIS WELLS – CEO – NEXCESS.NET LLC

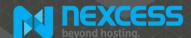

## The Ambassador Bridge (USA/Canada)

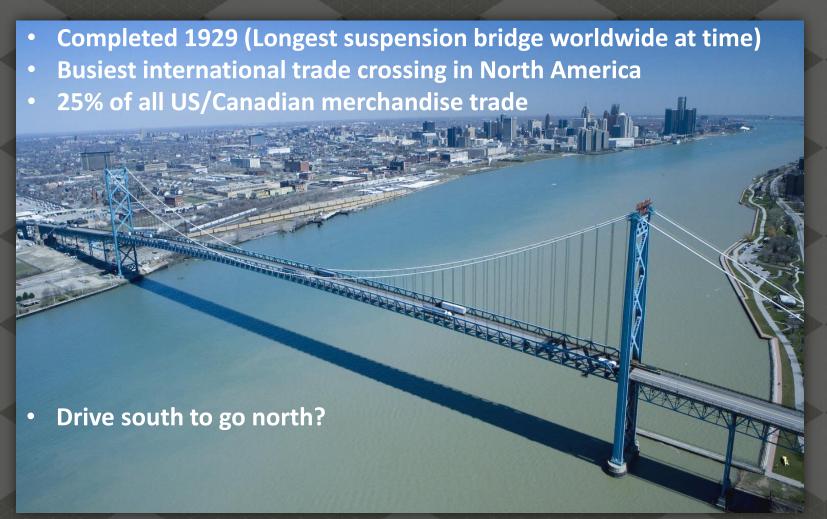

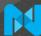

## The Ambassador Bridge (USA/Canada)

Detroit, MI USA

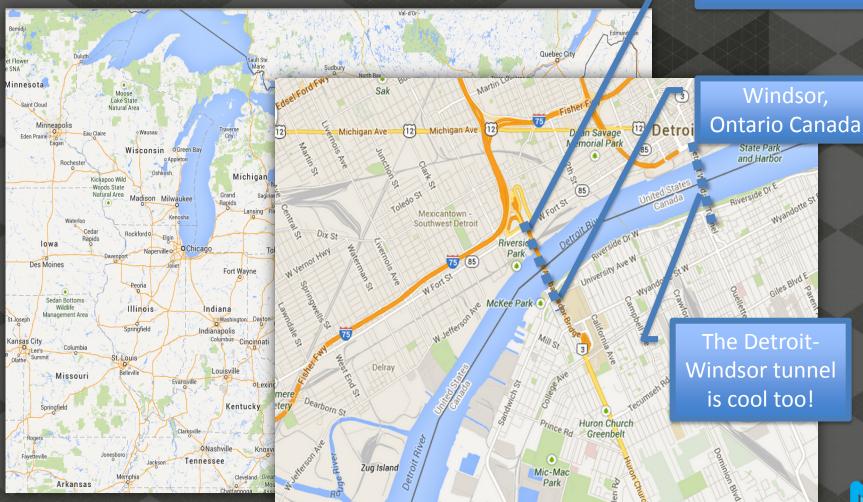

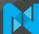

## **Today's Topics**

- Why is site performance important?
- What should our definition of performance be?
- Evidence and anecdotes
- Where do I start?
- Simple steps to achieving speed
  - Infrastructure
  - Magento
  - Beyond
- Side-effects of increasing site performance

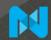

## Perspective – Where This is All Coming From

- Nexcess is a 13 year old web infrastructure company
- Magento Platinum Hosting Partner
- Wholly owned data centers in the U.S.
- Partner data centers in the U.K. and Australia
- We host:
  - Over 10,000 CE installs (more than any other provider)
  - Over 1,000 EE installs (2<sup>nd</sup> in the industry)
- Infrastructure view of Magento and the Magento stack
- Today's talk will focus on the view from our vantage point

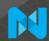

## Why Care About Performance?

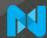

**Site Performance Directly Affects Your Bottom Line!** 

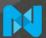

## **Anecdotal Evidence**

- Just think about it...
- slow....means....frustrating....
- Metrics aside you know slow when you see it!
- There's rarely an upside to a site loading slow
  - Unless it's your competitors ©
- Mobile adds a new variable (3G is essentially dial-up)
- An un-optimized Magento Enterprise is slow out-of-the-box
  - ~3 second load times are typical *before* adding extensions

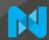

## Performance Wins – Part 1

- Firefox Browser
  - Slow page loaders downloaded less often
  - 1 second of increased performance increased downloads by 2.7%
- Shopzilla.com
  - Had page load times of ~7 seconds
  - 5 second decrease in page load time (7s  $\rightarrow$  2s)
  - 25% increase in page views
  - 7 12% *increase* in revenue
  - 50% *decrease* in physical hardware

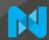

## **Performance Wins – Part 2**

- Google
  - Tested a longer page 1 (30 entries instead of 10) and found a 25% drop-off in clicks
  - The addition of a shopping cart icon:
    - Added 2% delay in loading
    - Resulted in 2% less searches/user
- Wal-Mart noted:
  - Every 1 second improvement equated to 2% increased CVR
  - Every 100 milliseconds improvement equated to 1% in incremental revenue

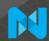

## What Should the Target Be – What's Possible?

- 1 second delay can equate to a 7% *decrease* in conversions
- Imagine you gross \$100,000 / day
  - +1 second of page-load time = \$2,500,000 annual lost sales

**SO...** 

- ~3-second page-load time (or faster)
  - 47% of users expect page load < 2 seconds
  - 40% of users abandon sites with a page load of > 3s
  - Mobile users are more patient (for now don't forget 3G)

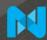

## Where to Start?

- Start simple how does the site feel?
- Gather metrics
  - Web Page Test (http://www.webpagetest.org/)
  - Google Analytics
  - Yahoo's Yslow (browser plug-in)
  - New Relic & other paid tools
- Tackle one issue at a time, test, repeat
  - Big gains are possible with targeted optimization
  - Remember Pareto's Principal (the 80/20 rule)

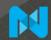

## **Performance Step #1 – Tune The Environment**

- Hardware and software choices matter!
- Talk to your hosting provider and make sure they:
  - Configure the PHP interpreter correctly (this runs Magento)
    - Make sure they use a correctly configured PHP-FPM
  - Configure the database server correctly (typically MySQL)
    - Use Percona Server instead of MySQL
    - Make sure you use XtraDB as your table store
  - Implement the Magento best practices (at a minimum)
- We cover all of this in detail in a free whitepaper (more later)

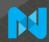

## **Effect Of Database Software Selection**

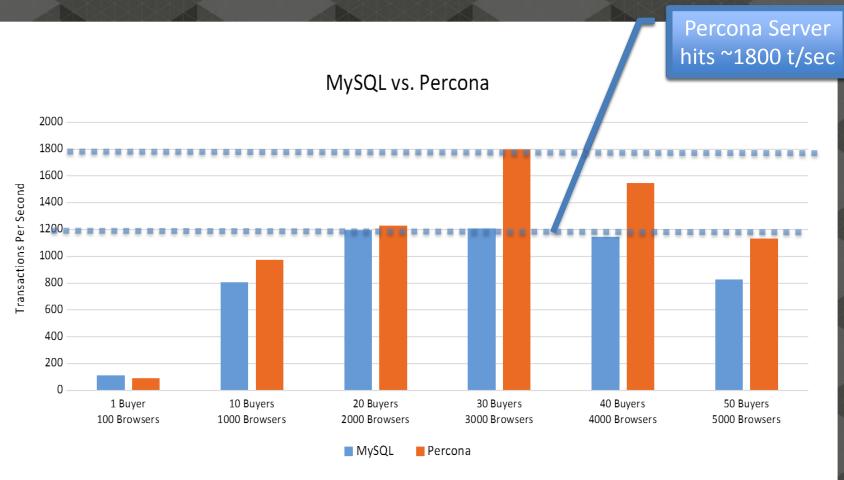

## Performance Step #2 – Tune Magento

- Make full use of Magento's built-in features!
- The two-level cache
  - Use memcache as the 'fast cache'
  - Use Redis as the 'slow cache'
- Session caching
  - Use memcache
- The Magento full page cache (FPC)
  - Use memcache
  - HUGE performance gains instantly
  - 1.13 has smarter cache invalidation than prior versions

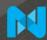

## Basic Benchmarking – Un-optimized Magento

TTFB (time to first byte)

Not a great start...

abby!

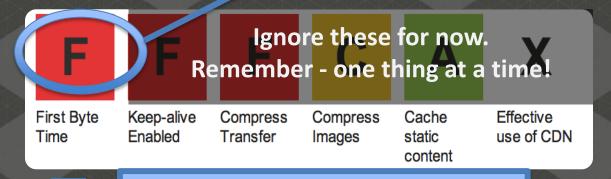

|             |           |            | We           | We're at about 3 seconds to start |              |        |          |          | Fully Loaded |          |          |
|-------------|-----------|------------|--------------|-----------------------------------|--------------|--------|----------|----------|--------------|----------|----------|
|             | Load Time | First Byte | Start Render | Speed Index                       | DOM Elements | Time   | Requests | Bytes In | Time         | Requests | Bytes In |
| First View  | 2.847s    | 0.766s     | 2.077s       | 2519                              | 518          | 2.847s | 43       | 518 KB   | 3.034s       | 44       | 519 KB   |
| Repeat View | 1.025s    | 0.750s     | 0.935s       | 978                               | 518          | 1.025s | 2        | 57 KB    | 1.025s       | 2        | 57 KB    |

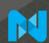

## The Magento Full Page Cache (Optimal Conditions)

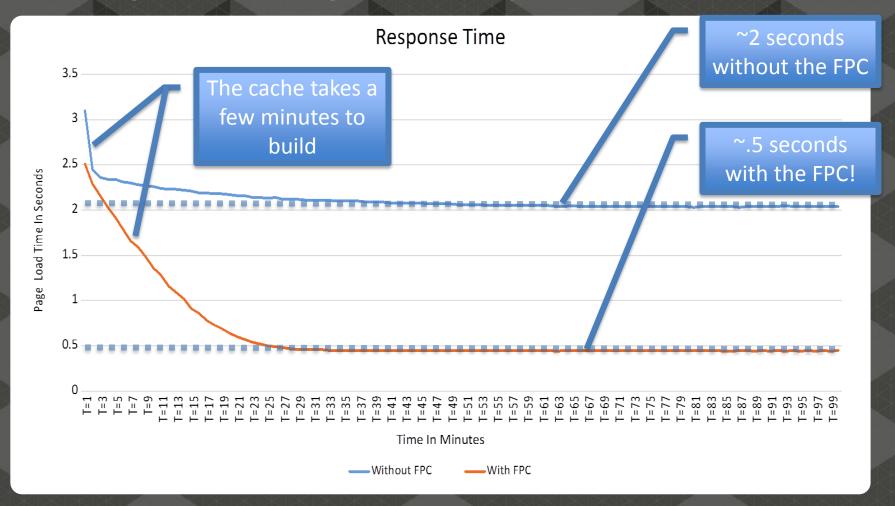

## The Power of the FPC

From "F" to "B" with a single config change

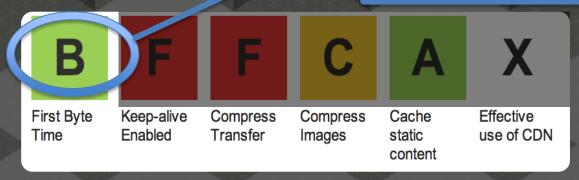

|             |          | And w      | And we've gained a full ½ second (was 2.8) |             |              |        |          |          |        | Fully Loaded |          |  |
|-------------|----------|------------|--------------------------------------------|-------------|--------------|--------|----------|----------|--------|--------------|----------|--|
|             | Load Tim | First Byte | Start Render                               | Speed Index | DOM Elements | Time   | Requests | Bytes In | Time   | Requests     | Bytes In |  |
| First View  | 2.338s   | 0.356s     | 1.644s                                     | 1993        | 517          | 2.338s | 43       | 519 KB   | 2.542s | 44           | 520 KB   |  |
| Repeat View | 0.601s   | 0.313s     | 0.454s                                     | 591         | 517          | 0.601s | 2        | 58 KB    | 0.601s | 2            | 58 KB    |  |

TTFB is only .36 seconds! (was .75)

ond! (was ~1)

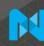

## What Does This Really Look Like?

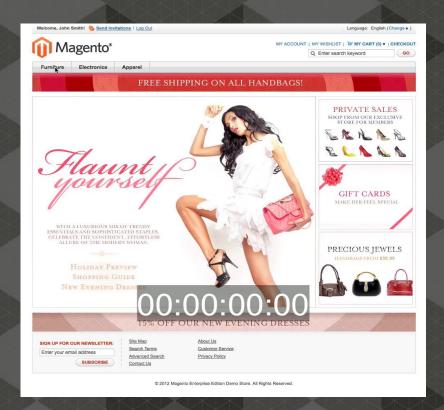

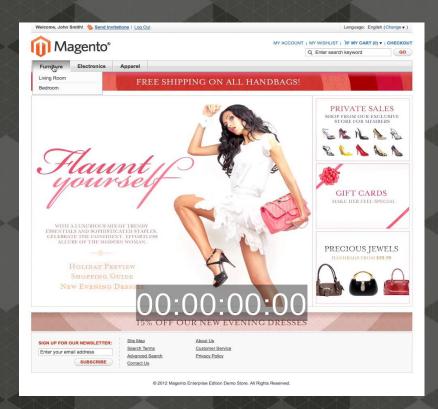

**FPC DISABLED** 

**FPC ENABLED** 

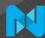

## Performance Step #3 – Speed Up the Edge

- Host where your customers are
  - Put your site on the same continent as your audience (or closer)
- Use a global content delivery network (CDN)
  - 75% of all e-commerce sites *do not* use a CDN
- Turn on compression for JavaScript, CSS, HTML, images, etc
  - 22% of all e-commerce sites *do not* use compression
- Turn on HTTP Keep-alives (keeps per-client connections open)
  - 13% of all e-commerce sites do not use the keep-alive setting
- Beware of too many (or just plain bad) external resources (JavaScript, CSS, images, ads etc)

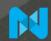

**Edge Tuning** 

Time

Enabled

CDN configured

Transfer

Simple server-side changes make these perform

use of CDN

ssion is your m

## B A A C A STREET OF THE STREET OF THE STREET

Images

We've gained another full second (was 2.4)

static

content

|             |            |            |              |             |              |        |          |          |        | Fully Loaded |          |  |
|-------------|------------|------------|--------------|-------------|--------------|--------|----------|----------|--------|--------------|----------|--|
|             | Load Tir.e | First Byte | Start Render | Speed Index | DOM Elements | Time   | Requests | Bytes In | Time   | Requests     | Bytes In |  |
| First View  | 1.157s     | 0.384s     | 0.876s       | 981         | 517          | 1.157s | 44       | 172 KB   | 1.195s | 44           | 173 KB   |  |
| Repeat View | 0.593s     | 0.3t 5s    | 0.4 72s      | 591         | 517          | 0.593s | 2        | 21 KB    | 0.593s | 2            | 21 KB    |  |

TTFB largely unaffected (as expected)

ere (was 1.6)

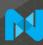

## Performance Step #4

- Make use of good 3<sup>rd</sup> party extensions
  - Performance isn't always simple ⊗
  - Nexcess/Turpentine can be part of the answer
- Beware of **bad** 3<sup>rd</sup> party extensions
  - May induce slowness (complex or non-optimal queries)
  - May include slow off-server content
  - Test all extensions for performance before using in production!
  - Strike a usability balance between performance and features

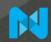

## **Turpentine's Effect On Response Time**

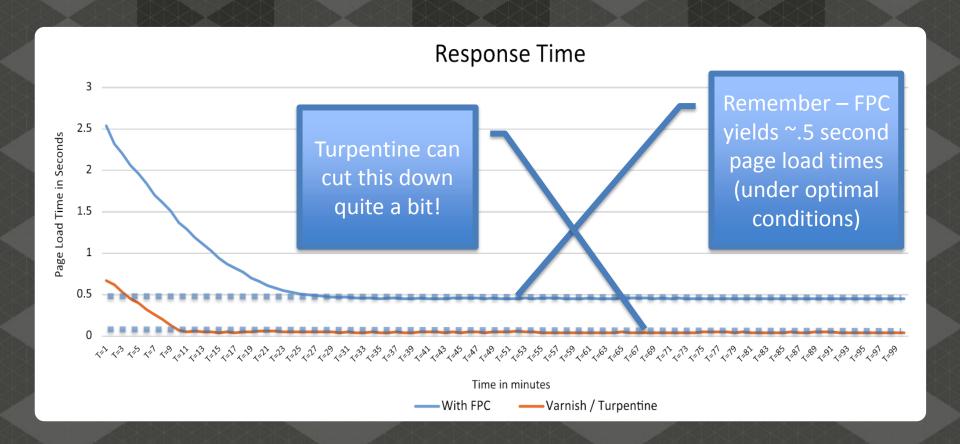

# Pushing It Further

From "B" to "A" with a single free extension

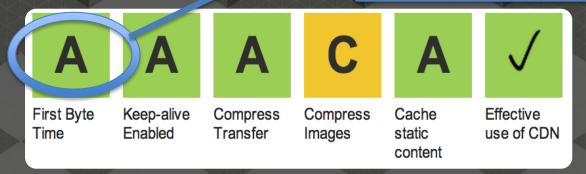

|             |           |            |              | Down to almost 1 second! |              |        |          | t Complete |        | Fully Loaded |          |  |
|-------------|-----------|------------|--------------|--------------------------|--------------|--------|----------|------------|--------|--------------|----------|--|
|             | Load Time | First Byte | Start Render | Speed Index              | DOM Elements | Time   | Requests | Bytes In   | Time   | Requests     | Bytes In |  |
| First View  | 1.090s    | 0.200s     | 0.692s       | 830                      | 520          | 1.090s | 46       | 174 KB     | 1.127s | 46           | 175 KB   |  |
| Repeat View | 0.590s    | 0.176s     | 0.471s       | 539                      | 520          | 0.590s | 4        | 22 KB      | 0.761s | 4            | 23 KB    |  |

Our lowest TTFB yet! (was .38)

e is still variance

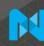

#### **Performance Side Effects**

- Faster sites are stickier Wikia.com's re-architecting found:
  - ~15% exit rate for a 2 second page load
  - ~10% exit rate for a 1 second page load
- Faster sites yield higher search engine placement
  - Google / Bing / Yahoo! use speed as a metric in their algorithms
- You're more ready for that viral video or the GMA effect
  - GMA = Good Morning America a popular U.S. morning show
- Faster doesn't have to mean more expensive
  - Costs can often be lowered as a result of caching & optimization

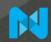

## **Caching Can Save Money – How?**

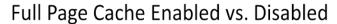

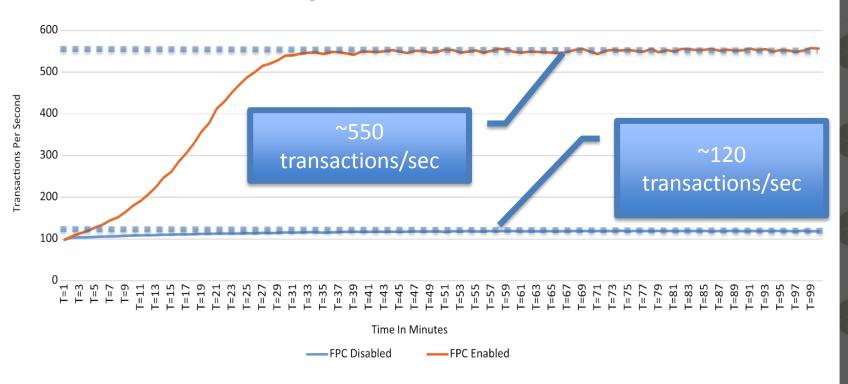

# **Don't Forget**

- Performance is not a one-time activity (monitor often)
- The 80/20 rule is a good guide
- Make performance part of your design/development process
  - Choose extensions based on a performance SLA
  - Make sure your developers understand how to design/code for performance
- All 3<sup>rd</sup> party extensions are not created equal!
- Software/code optimization can only go so far hardware can help
  - Dedicated admin, database and web servers may be needed

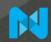

# **Final Thoughts**

- Performance matters and ROI can be considerable
- Slow = frustrating
- The biggest sites on the Internet have seen measurable bottom-line gains when focusing on performance
- Tune:
  - The environment (find the right Magento Hosting Partner)
  - Magento
  - The edge
  - 3<sup>rd</sup> party extensions
- Many optimization techniques are easy/free

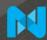

# **More Information**

#### Our Magento Performance Whitepaper is available at:

http://www.nexcess.net/magento-best-practices-whitepaper

#### Our Turpentine extension is available at:

http://www.nexcess.net/magento-turpentine-extension

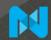

Thank you!

**Questions?** 

Chris Wells – clwells@nexcess.net

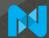

#### References

- http://www.nexcess.net/magento-best-practices-whitepaper
- http://blog.kissmetrics.com/loading-time/
- http://blog.mozilla.org/metrics/category/website-optimization/
- http://www.webperformancetoday.com/2012/02/28/4-awesomeslides-showing-how-page-speed-correlates-to-business-metrics-atwalmart-com/
- http://programming.oreilly.com/2009/07/velocity-making-your-sitefast.html

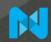

# magento live UK 2013

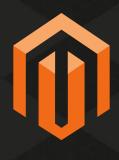

# Introducing Agile Cross-Border Trade

A flexible and iterative approach

Jordan Weinstein
Global Director of Strategic Partnerships
Jordan.weinstein@channeladvisor.com

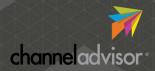

#### **Introducing Agile Cross-Border Trade**

#### A Flexible and Iterative Approach

- Plan for Global Domination
  - Understand the Channel Mix by Region
  - Complexity vs. Opportunity
- Traditional Approach to Cross-Border Trade
- A different way: Agile Cross-Border Trade
  - Stages
  - Challenges
  - Solutions
- Planning for Success

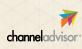

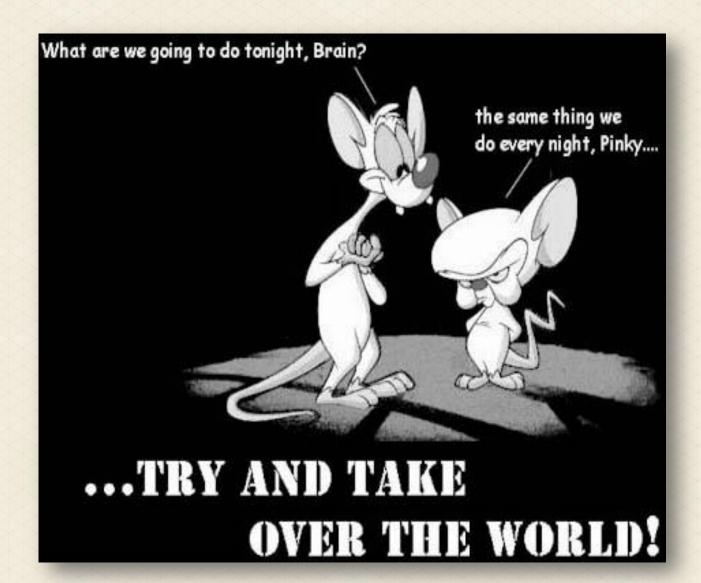

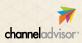

#### **Cross-Border Trade**

#### Significant Opportunity...

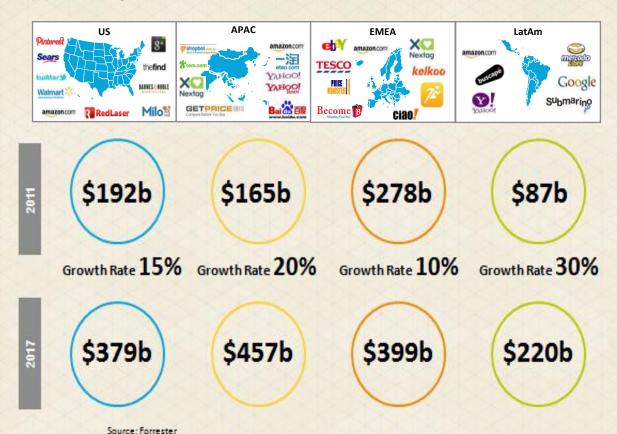

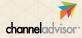

#### **Cross-Border Trade**

... But it's hard Marketing

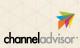

#### ChannelAdvisor

# Leading SaaS Platform

for E-commerce Channels

2001

as a Spin-Out of Yahoo!

400 Employees Worldwide OVER

\$3.5B

in GMV

ABOUT

2,000

Retail and Manufacturing Customers Main E-commerce Channels Supported:

**SEARCH** 

COMPARISON SHOPPING

**MARKETPLACES** 

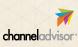

#### **ChannelAdvisor Office Locations**

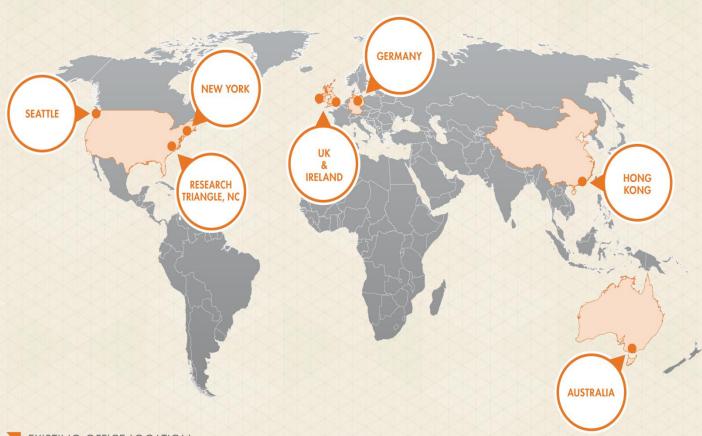

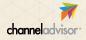

## **Regional Overview**

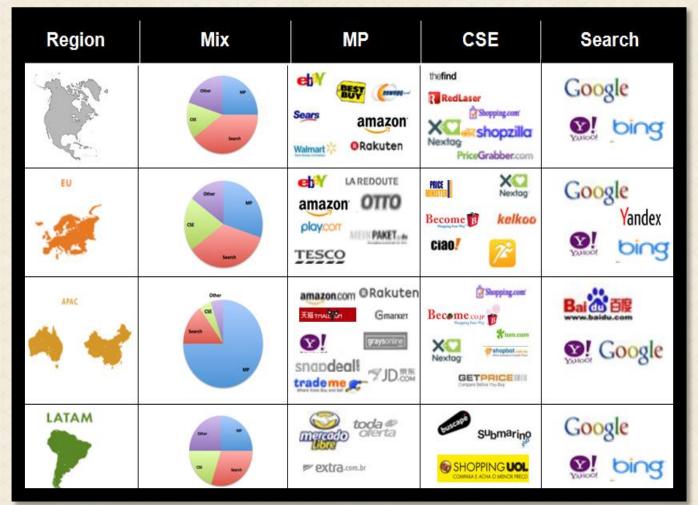

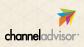

#### **Complexity vs Opportunity**

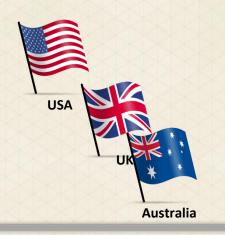

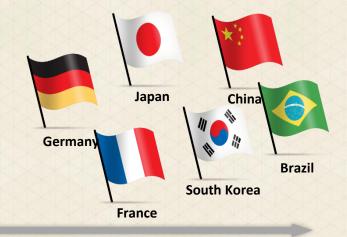

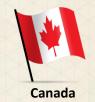

\$ OPPORTUNITY

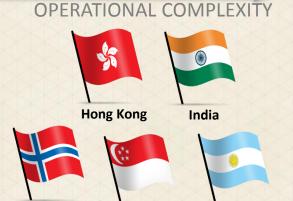

**Singapore** 

**Argentina** 

Norway

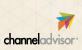

#### **E-Commerce Market Entry – Traditional Approach**

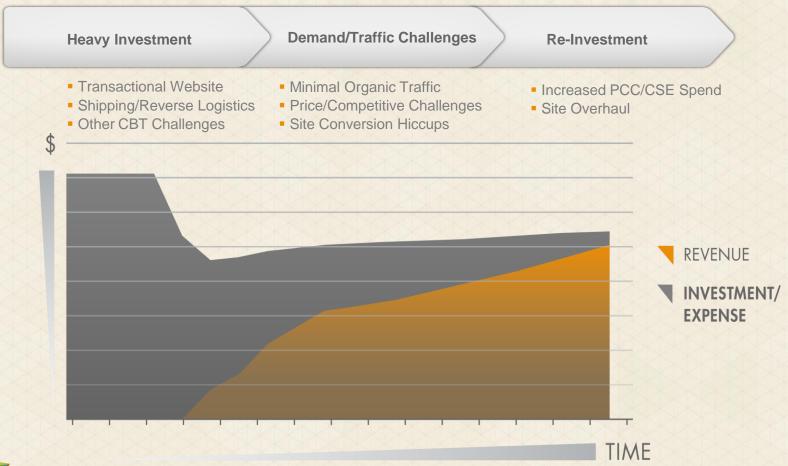

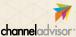

Big investment to get to first sale

Long time before Revenue > Expense

#### **Agile CBT**

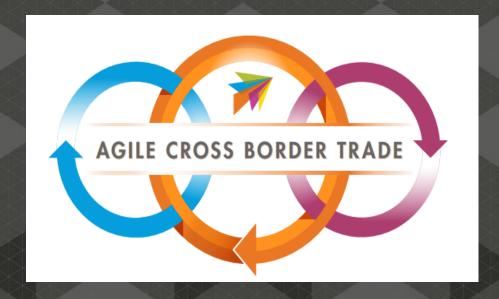

#### **Agile Development Defined**

Agile is a development model based on *iterative and incremental development*, where requirements and solutions *evolve through collaboration*.

It promotes adaptive planning, evolutionary development and delivery via an *iterative* approach with *rapid and flexible response to change*.

We believe that many of the principles of developing large software projects are directly applicable to the challenge of selling internationally.

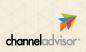

#### E-Commerce Market Entry – The Agile Approach

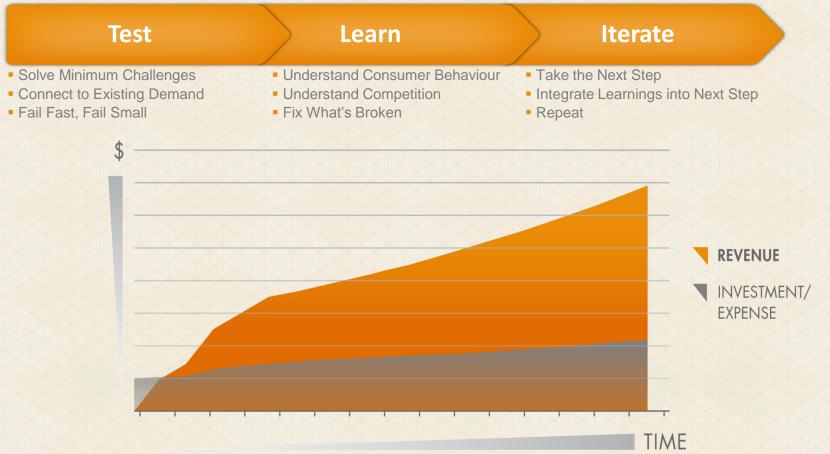

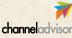

- Smaller investment to get to first sale
- Revenue > Expense quickly

#### **Agile CBT Stages**

- Surface products on local marketplaces
- Provide a better experience for existing traffic
- Ship from home market
- Low volume but low investment

- List products directly to local marketplaces
- Ship from home or local market
- Provide content and support in local languages

- Launch lite version of website locally
- Engage in lower risk/rev share and retention marketing
- Focus on service and reputation building

- Provide full site functionality
- Aggressively acquire customers via riskier marketing
- Improved mobile experience
- 100% local experience

**Passive** 

**Active** 

**Lite Site** 

**Full Site** 

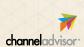

- Solve challenges in stages
- Continually learn and iterate

#### **Identify Challenges**

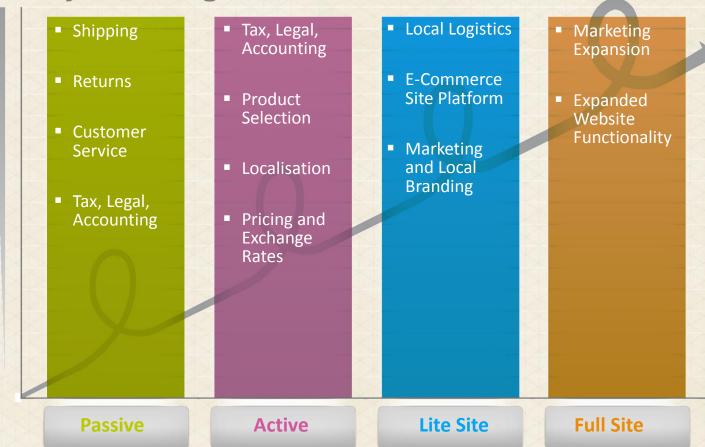

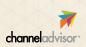

- Each stage builds on previous solutions
- Some stages may be skipped or never reached in some markets

#### Case Study: TrueShopping (Hudson Reed)

#### **Profile**

- Homegoods retailer
- Founded over 25 years ago
- Based in the UK
- Operating localised websites on Magento Enterprise

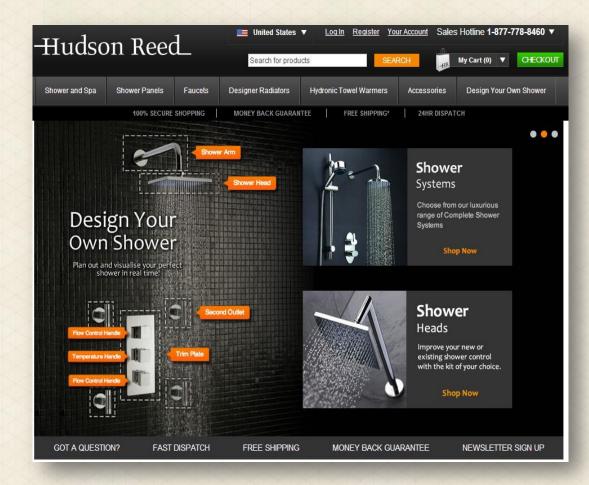

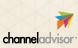

#### **CBT** as a % of Marketplace Sales Volume

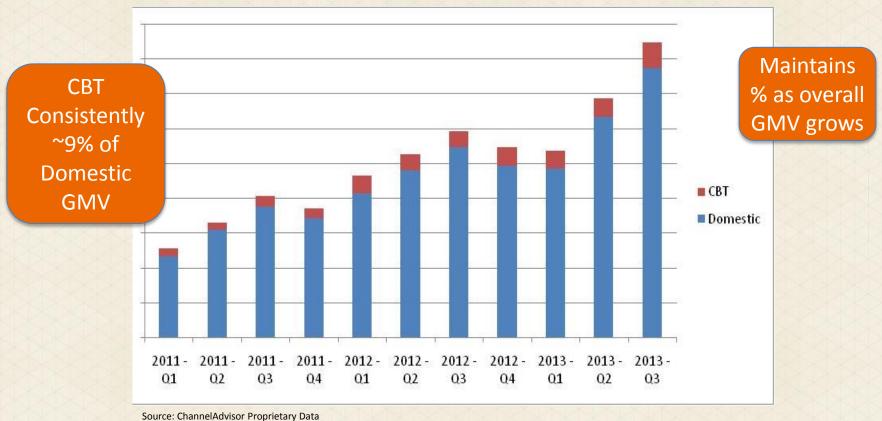

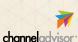

## Validating Demand in new Markets with Marketplaces

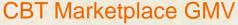

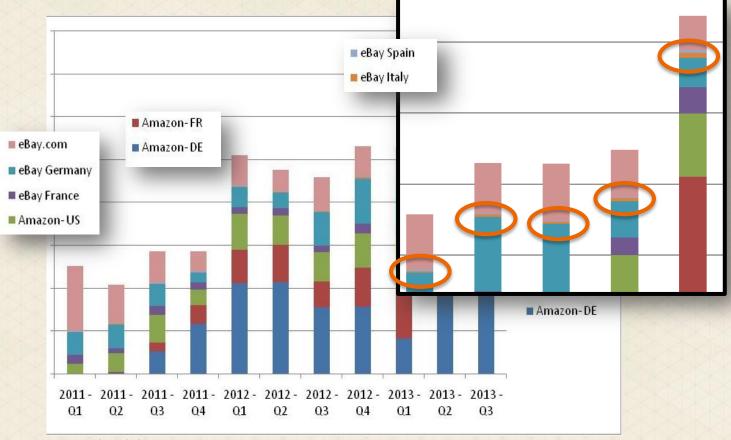

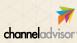

Source: ChannelAdvisor Proprietary Data

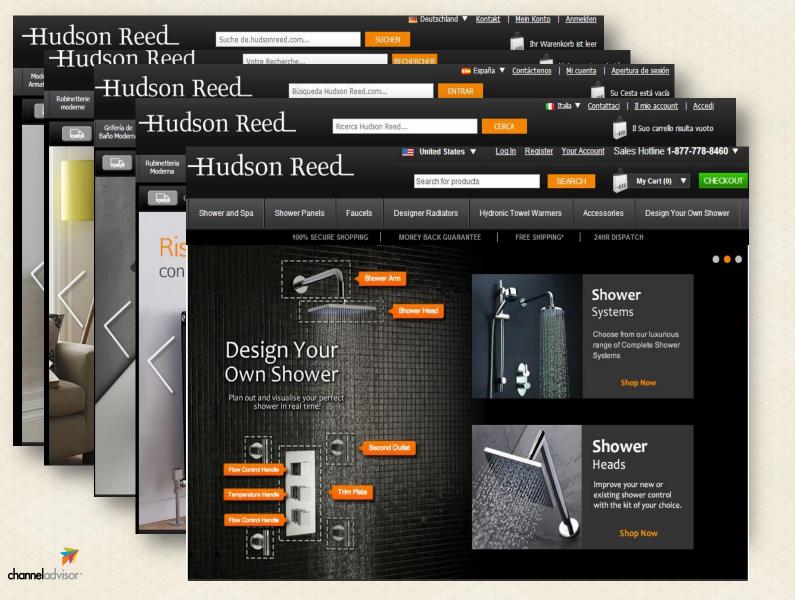

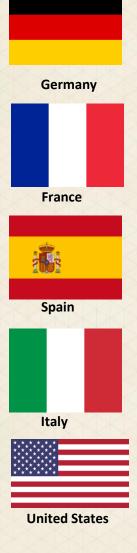

#### **Agile CBT Planning Tips**

- Have an overall strategy and goal
- Have a per-market/per-market group strategy and goal
  - You don't have to group markets geographically but they should share something
  - Recognise differences within the group
  - Examples:
    - UK and AU (language)
    - DE, FR, ES, IT (currency/geography)
- Conduct market research
  - Prioritise markets based on complexity and demand
- Be aggressive but realistic. Don't bite off more than you can chew.
- Keep demand at the forefront of planning

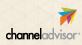

#### **Planning for Success**

#### What to do next?

- 1. Prioritise new regions
- 2. Activate "Passive" CBT into high-priority regions
- 3. Plan "Active" CBT via marketplaces into regions the demonstrate demand
  - I. Start with Marketplaces
  - II. Then add local sites

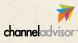

#### **Marketplaces: North America**

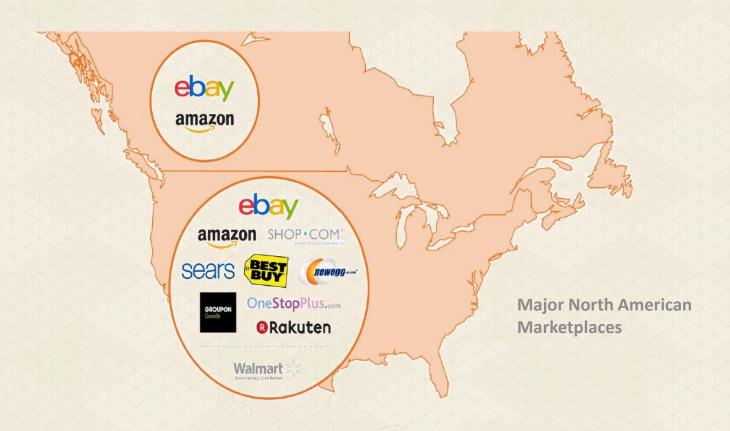

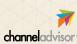

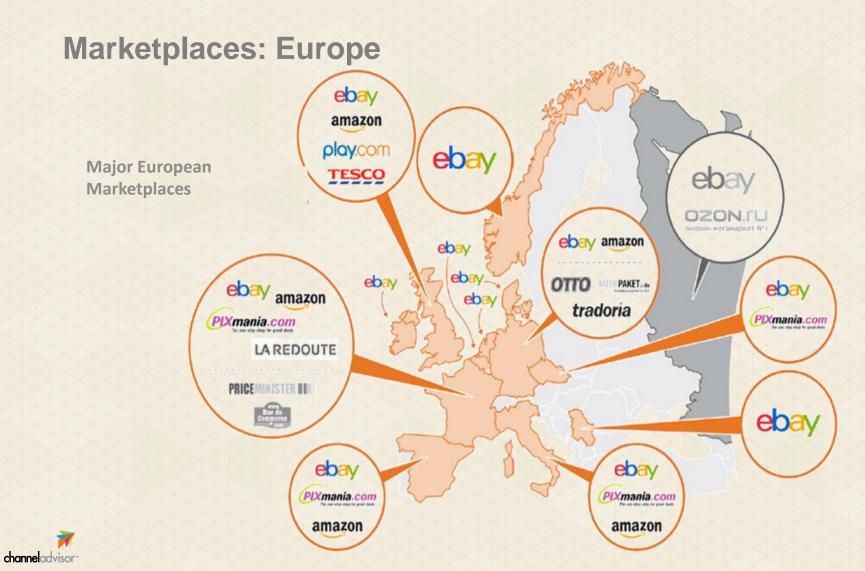

#### Marketplaces: APAC

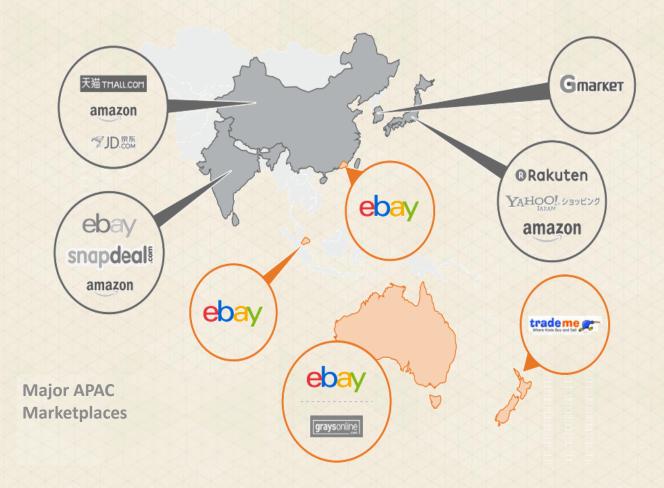

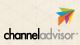

# **Marketplaces: LATAM**

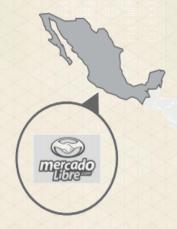

Major Latin American Marketplaces

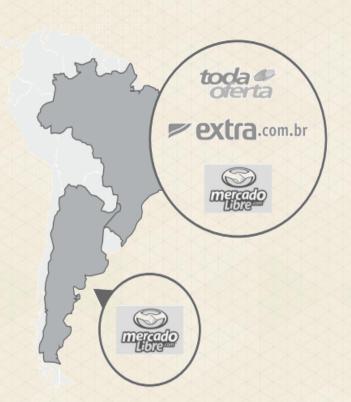

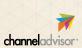

Q&A

Contact Info:

Jordan.Weinstein@channeladvisor.com